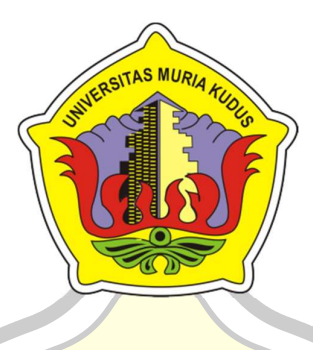

# LAPORAN SKRIPSI

PORTAL BURSA KERJA KHUSUS PADA YAYASAN SMK NU MA'ARIF KUDUS BERBASIS ANDROID

> MOCHAMMAD FEBRIAN SYAHBANA NIM. 201653054

DOSEN PEMBIMBING ANTENG WIDODO, ST., M.Kom., MTA FAJAR NUGRAHA, S.Kom., M.Kom., MOS

PROGRAM STUDI SISTEM INFORMASI FAKULTAS TEKNIK UNIVERSITAS MURIA KUDUS 2021

### **HALAMAN PERSETUJUAN**

## PORTAL BURSA KERJA KHUSUS YAYASAN SMK NU MA'ARIF **KUDUS BERBASIS ANDROID**

#### **MOCHAMMAD FEBRIAN SYAHBANA**

NIM. 201653054

Kudus, 12 Desember 2020

Menyetujui,

Pembimbing Utama,

Pembimbing Pendamping,

Anteng Widodd, ST M.Kom, MTA NIDN. 0628017501

Fajar Nugraha, S.Kork., M.Kom., MOS NIDN. 0606058201

Mengetahui

Koordinator Skripsi

Wiwit Agus Triyanto, S.Kom., M.Kom, MTA NIDN. 0631088901

1 A

#### **HALAMAN PENGESAHAN**

### PORTAL BURSA KERJA KHUSUS YAYASAN SMK NU MA'ARIF **KUDUS BERBASIS ANDROID**

### **MOCHAMMAD FEBRIAN SYAHBANA**

### NIM. 201653054

Kudus, 12 Januari 2021

Menyetujui,

Ketua Penguji,

Syafiul Muzid, ST., M.Cs., MTA NIDN. 0623068301

Anggota Penguji I,

Anggota Penguji II,

Fajar Nugraha, S. Kom., M. Kom., MOS Muhammad Arifin, M. Kom., MCE NIDN. 0628017501 NIDN. 0621048301

Mengetahui,

Dekan Fakultas Teknik, Mohammad Dahlan, S.T., M.T. NIDN. 0601076901

Ketua Program Studi Sistem Informasi,

Dr. Eko Darmanto, S.Kom, M.Cs, MTA NIDN. 0608047901

iii

### PERNYATAAN KEASLIAN

Saya yang bertanda tangan dibawah ini :

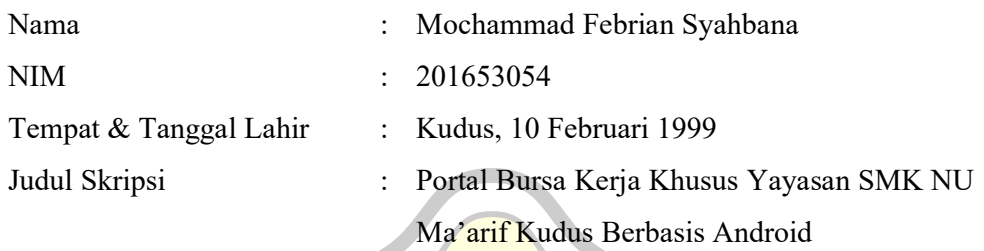

Menyatakan dengan sebenarnya bahwa dalam penulisan Skripsi ini berdasarkan hasil penelitian, pemikiran serta pemaparan asli dari saya sendiri, baik untuk naskah laporan maupun kegiatan lain yang kaitannya dengan bagian dari Skripsi ini. Seluruh ide, pendapat, atau materi dari sumber lain telah dikutip dalam Skripsi dengan cara penulisan referensi yang sesuai.

Demikian pernyataan ini saya buat dengan sesungguhnya dan apabila di kemudian hari terdapat penyimpangan dan ketidakbenaran dalam pernyataan ini, maka saya bersedia menerima sanksi akademik berupa pencabutan gelar dan sanksi lain sesuai dengan peraturan yang berlaku di Universitas Muria Kudus.

Demikian pernyataan ini saya buat dalam keadaan sadar tanpa paksaan dari pihak manapun.

> Kudus, 14 Januari 2021 Yang memberi pernyataan

> > Mochammad Febrian Syahbana NIM. 201653054

## PORTAL BURSA KERJA KHUSUS PADA YAYASAN SMK NU MA'ARIF KUDUS BERBASIS ANDROID

Nama Mahasiswa : Mochammad Febrian Syahbana

NIM : 201653054

Pembimbing :

- 1. Anteng Widodo, S.T., M.Kom., MTA.
- 2. Fajar Nugraha, S.Kom., M.Kom., MOS.

## RINGKASAN

Bursa Lowongan Kerja (BKK) pada tingkat SMK sederajat banyak diisi oleh perusahaan yang cukup benefi dan berskala nasional maupun yang tingkatannya lokal, termasuk pada SMK Ma'arif dibawah naungan Yayasan Pendidikan NU. Pada bagian BKK ini ada beberapa hal yang berkaitan dengan proses rekrutmen pekerjaan dari perusahaan. Ada beberapa hal yang dirasa kurang efektif, seperti halnya penyampaian informasi, pendaftaran, jadwal tes, hasil kelulusan, serta tracer alumni. Tujuan dari penelitian ini adalah mengasilkan sebuah sistem yang dapat digunakan dalam proses bursa kerja khusus di Yayasan SMK NU Ma'arif Kudus.

Kata Kunci : Bursa Kerja Khusus, Sistem, Android, Registrasi

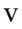

## PORTAL OF THE SPECIAL WORKING EXCHANGE YAYASAN SMK NU MA'ARIF KUDUS BASED ON ANDROID

Student Name : Mochammad Febrian Syahbana Student Identity Number : 201653054 Supervisior :

- 1. Anteng Widodo, S.T., M.Kom., MTA.
- 2. Fajar Nugraha, S.Kom., M.Kom., MOS.

## **ABSTRACT**

Job Vacancies Exchanges (BKK) at the SMK level and equivalent are filled by companies that are quite profitable and on a national scale as well as at local levels, including at SMK Ma'arif under the auspices of the NU Education Foundation. In this BKK section, there are a number of things related to the job recruitment process from companies. There are several things that are deemed ineffective, such as the delivery of information, registration, test schedules, graduation results, and alumni tracer. The purpose of this research is to produce a system that can be used in the special job market process at the SMK NU Ma'arif Kudus Foundation.

Keywords: Special Job Fair, System, Android, Registration

#### KATA PENGANTAR

 Dengan memanjatkan puji dan syukur kehadirat ALLAH SWT yang telah memberikan hidayah, rahmat dan kasih sayang-Nya sehingga dapat melaksanakan penilitian dan menyelesaikan laporan skripsi yang berjudul "Portal Bursa Kerja Khusus Yayasan SMK NU Ma'arif Kudus Berbasis Android". Tak lupa sholawat serta salam penulis haturkan kepada beliau, Nabi Muhammad SAW yang kita nantikan syafa'at beliau di yaumul qiyamah nanti.

Penyusunan laporan skripsi ini merupakan salah satu syarat untuk memperoleh gelar sarjana (S-1) Program Studi Sistem Informasi Fakultas Teknik Universitas Muria Kudus. Pelaksanaan penelitian serta penyusunan laporan skripsi ini tak lepas dari bantuan dan dukungan beberapa pihak, untuk itu penulis menyampaikan ucapan terima kasih kepada :

- 1. Bapak Prof. Dr. Ir. Darsono, M.Si, selaku Rektor Universitas Muria Kudus.
- 2. Bapak Mohamad Dahlan, S.T., M.T. selaku Dekan Fakltas Teknik Universitas Muria Kudus.
- 3. Bapak Dr. Eko Darmanto, S.T., M.Cs., MTA, selaku Kepala Program Studi Sistem Informasi Fakultas Teknik Universitas Muria Kudus.
- 4. Bapak Anteng Widodo, S.T., M.Kom., MTA dan Bapak Fajar Nugraha, S.Kom., M.Kom., MOS sebagai pembimbing yang telah banyak menyediakan waktu, ilmu, bimbingan dan arahan hingga terselesaikannya penulisan laporan skripsi ini.
- 5. Bapak Wiwit Agus Triyanto, S.Kom., M.Kom., MTA, selaku koordinator skripsi.
- 6. Bapak Arief Syaifudin, S.Pd, Bapak Nardi dan Ibu Dian Kurniawati selaku Ketua BKK di masing-masing Sekolah SMK NU Ma'arif Kudus.
- 7. Alm. Bapak H. Moch Isom dan Ibu Munichatun selaku orang tua serta ke 3 adik saya yang selalu mendo'akan, memberikan semangat dan dukungan kepada saya dalam penulisan skirpsi.
- 8. Teman-teman di Program Studi Sistem Informasi Fakutas Teknik angkatan 2016, serta keluarga Forum Mahasiswa Islam terutama teman-teman Keluarga

Sholeh yang selalu memberi motivasi dan semangat dari awal. Terimakasih atas dukungannya.

- 9. Teman-temen Tim KKN Desa Boto Kec. Jaken Kab. Pati 2019 yang telah memberikan dukungan, pengalaman dan motivasi pada penulis untuk menyelesaikan laporan skripsi ini.
- 10. Semua pihak yang tidak dapat penulis sebutkan satu persatu, yang telah membantu dan menyelesaikan laporan ini.

Penulis menyadari adanya kekurangan dan ketidaksempurnaan dalam penulisan skirpsi ini, oleh karena itu penulis menerima kritik, saran dan masukan dari pembaca agar penulis dapat lebih baik di masa yang akan datang. Penulis berharap semoga langkah selanjutnya dimudahkan dan diridhoi oleh Allah SWT, sebagai penutup penulis berharap semoga laporan skirpsi ini dapat memberikan manfaat bagi pembaca untuk mengembangkan ilmu pengetahuan khususnya di bidang Teknologi dan Sistem Informasi.

Kudus, 14 Januari 2021

Penulis,

Mochammad Febrian Syahbana

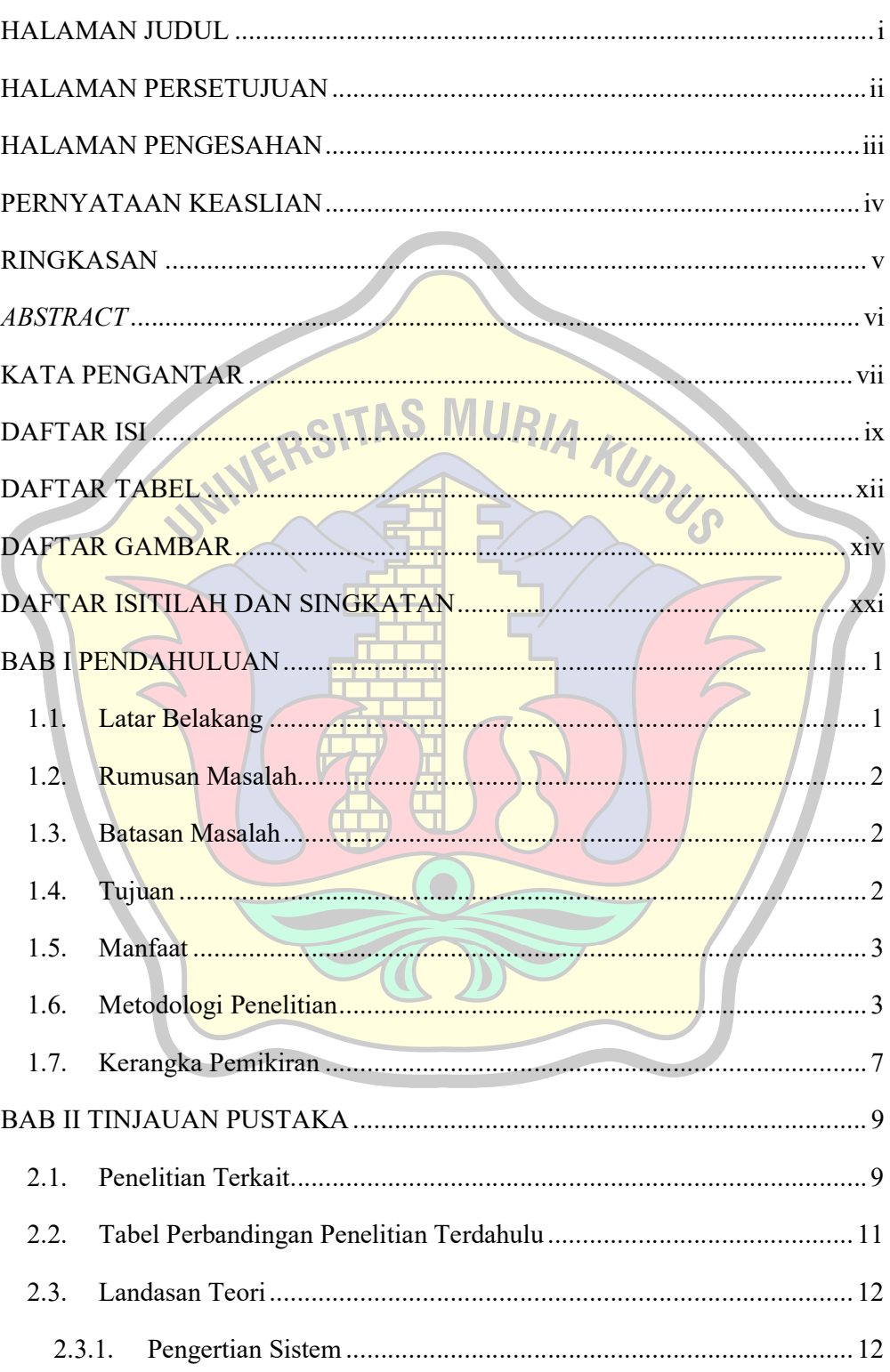

## **DAFTAR ISI**

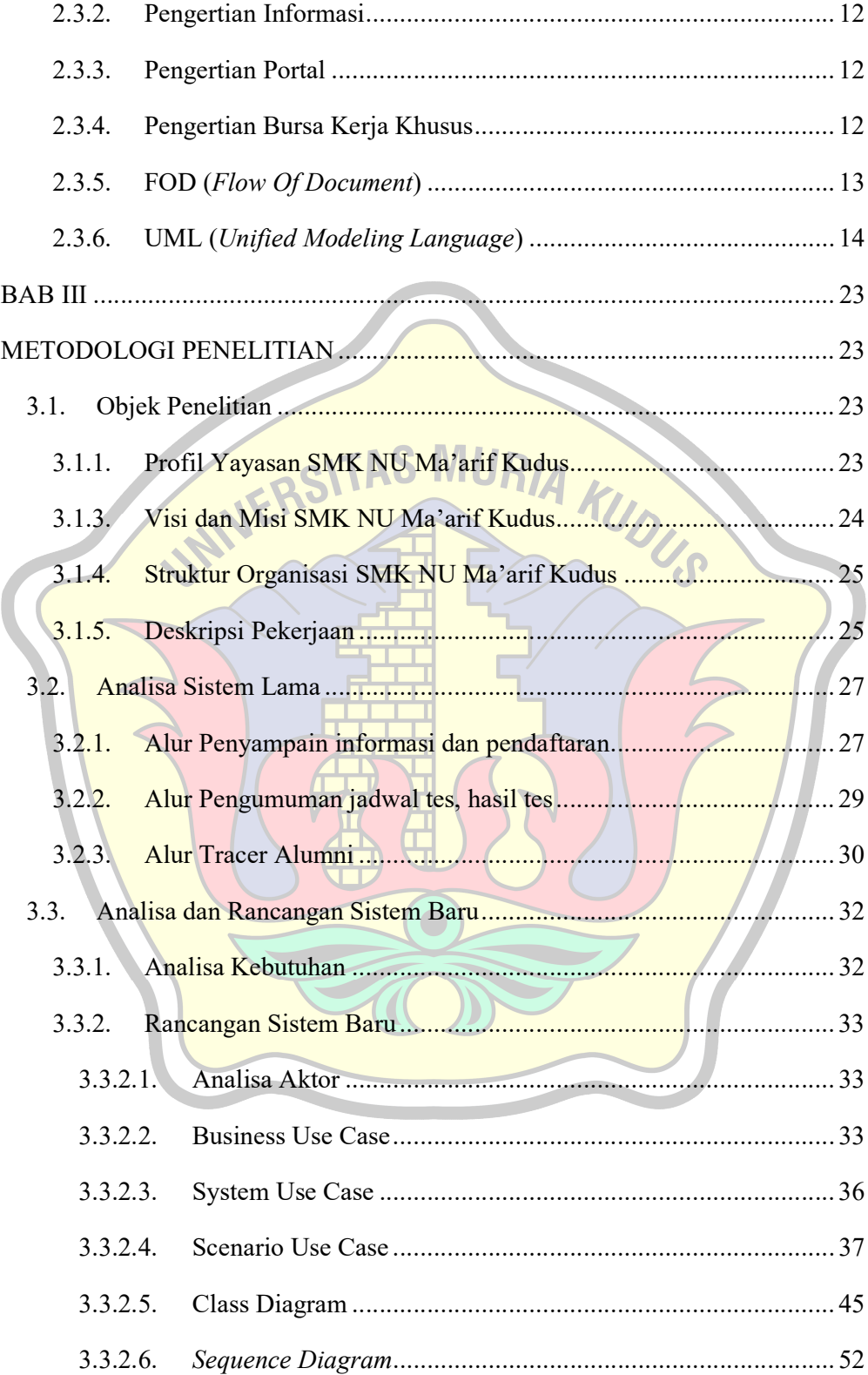

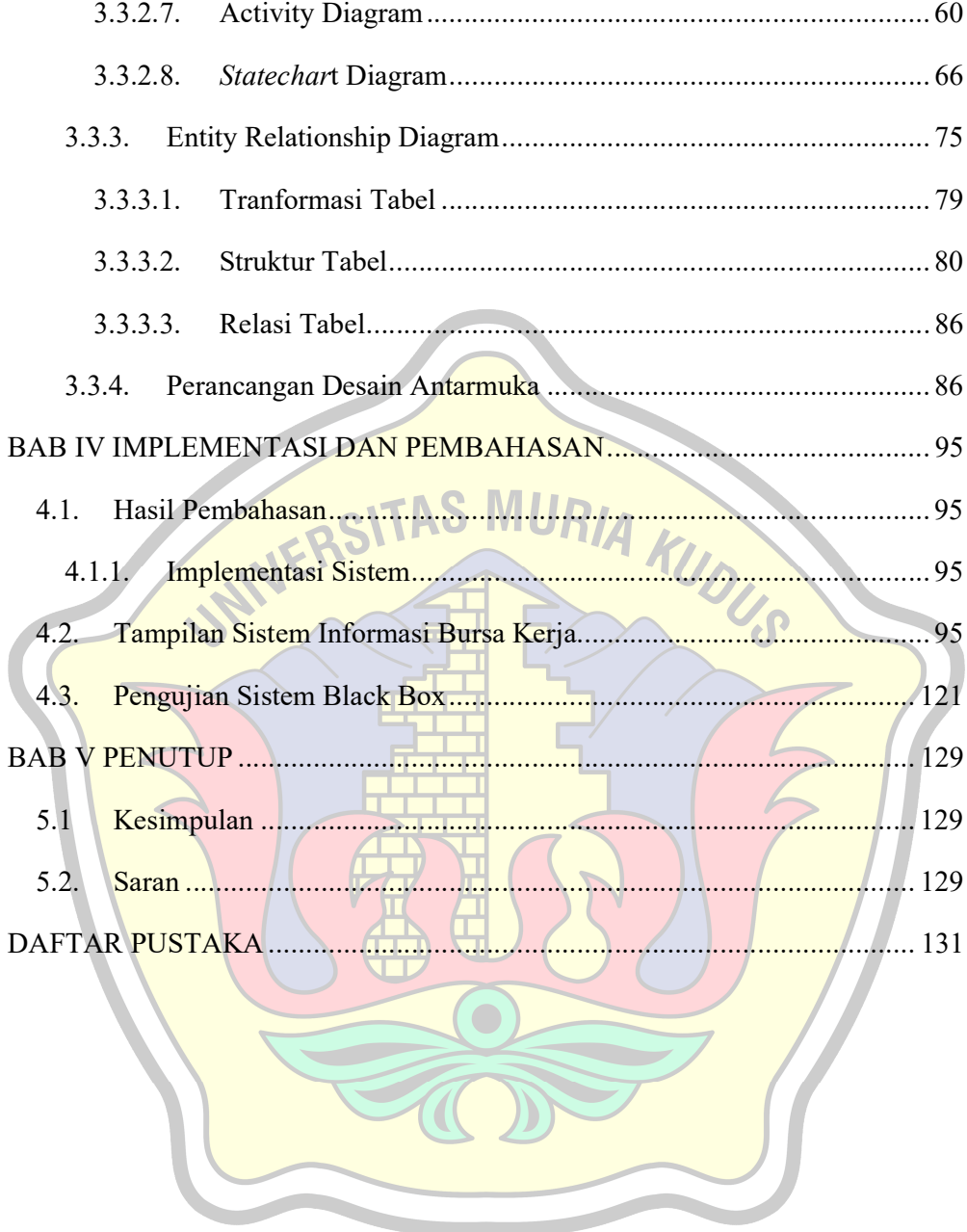

**STATISTICS** 

#### DAFTAR TABEL

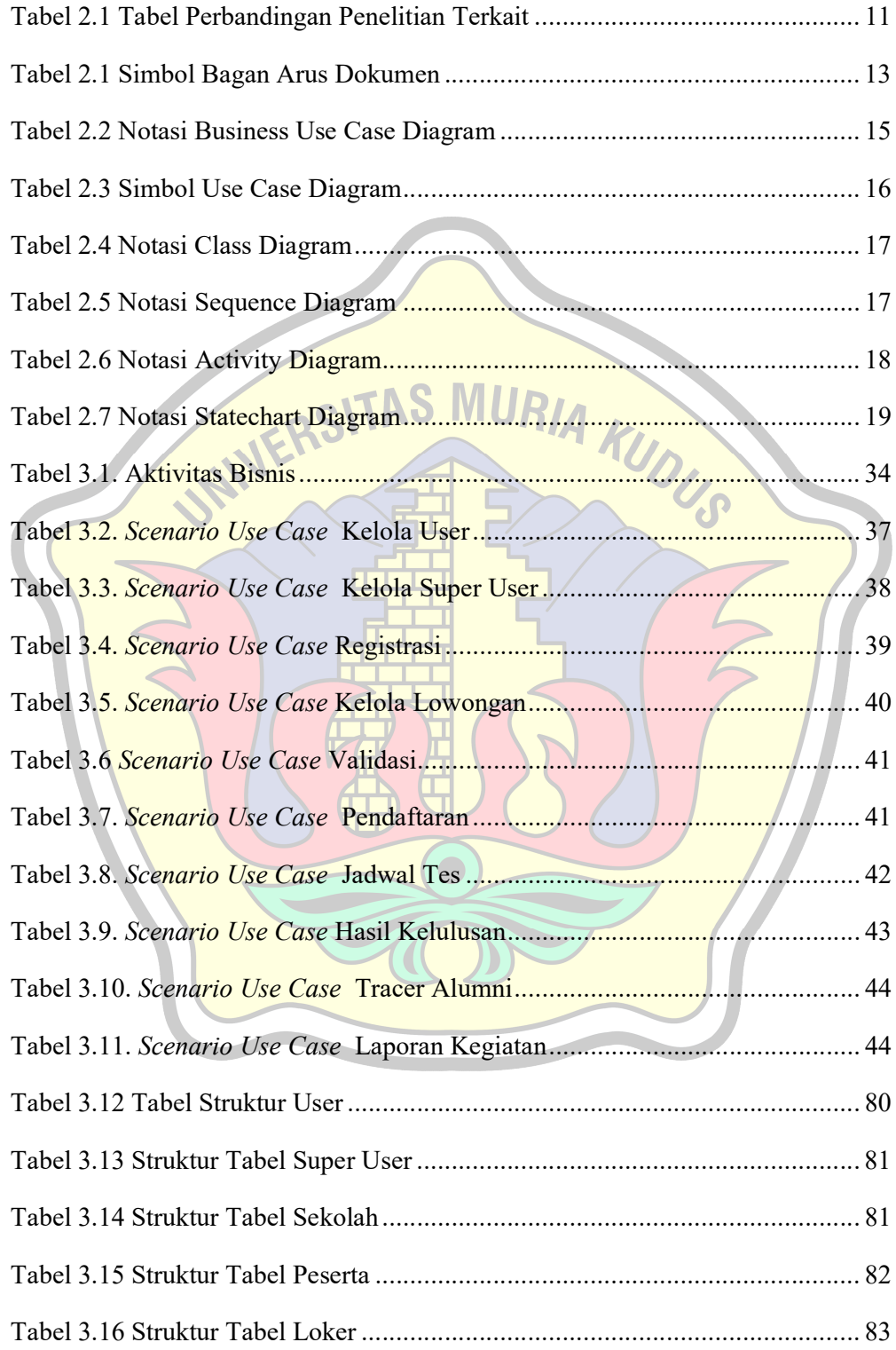

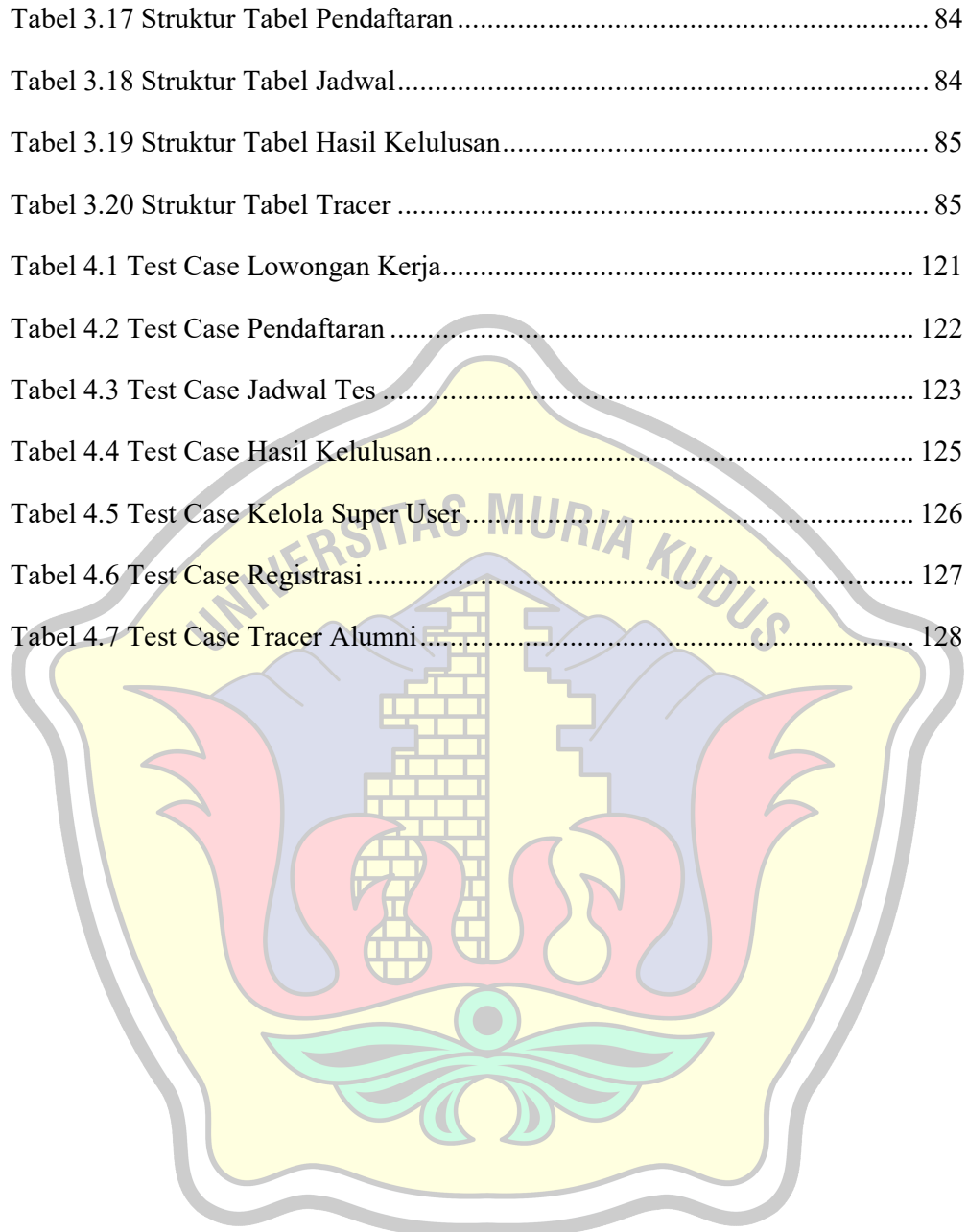

## DAFTAR GAMBAR

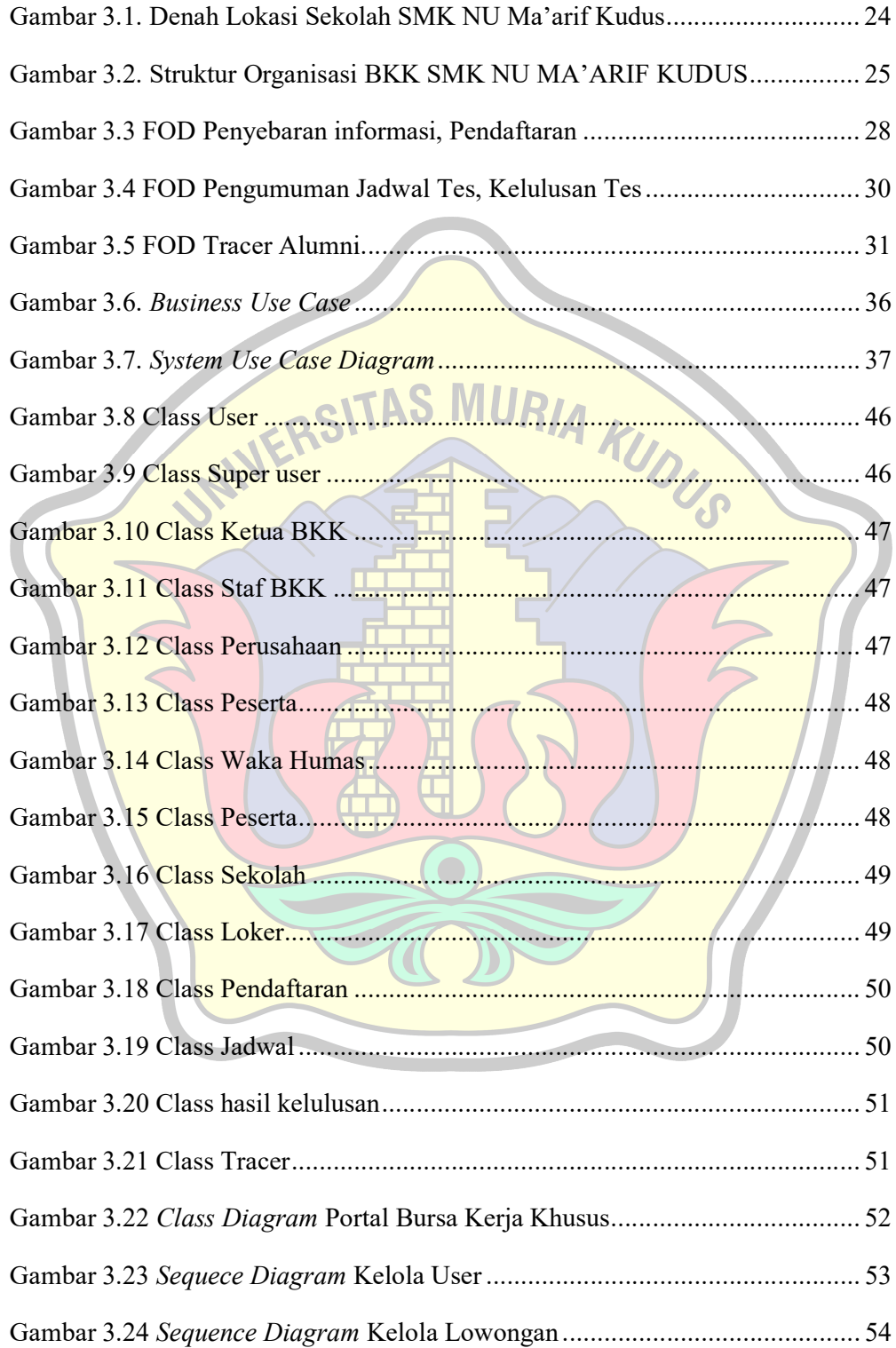

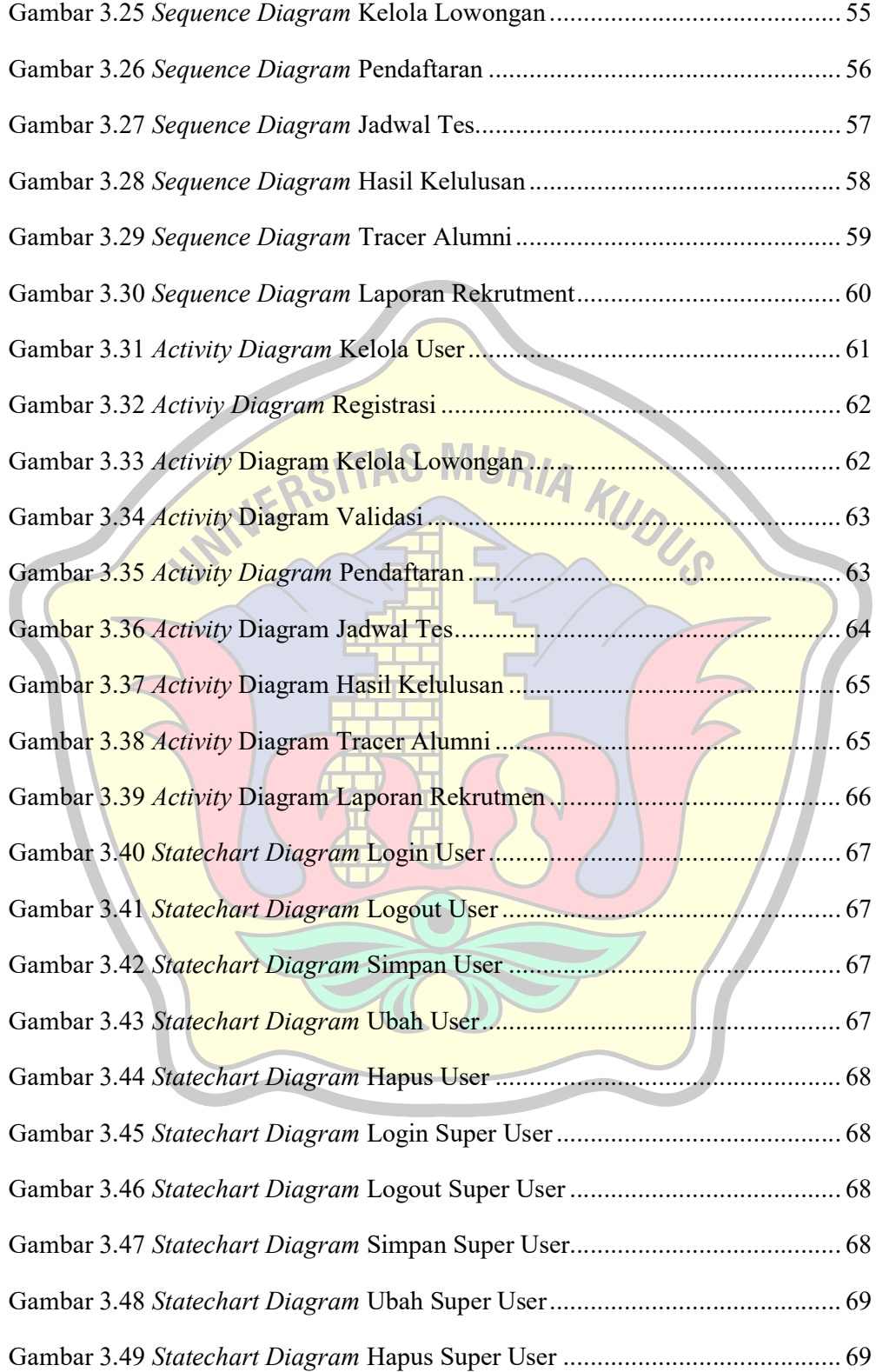

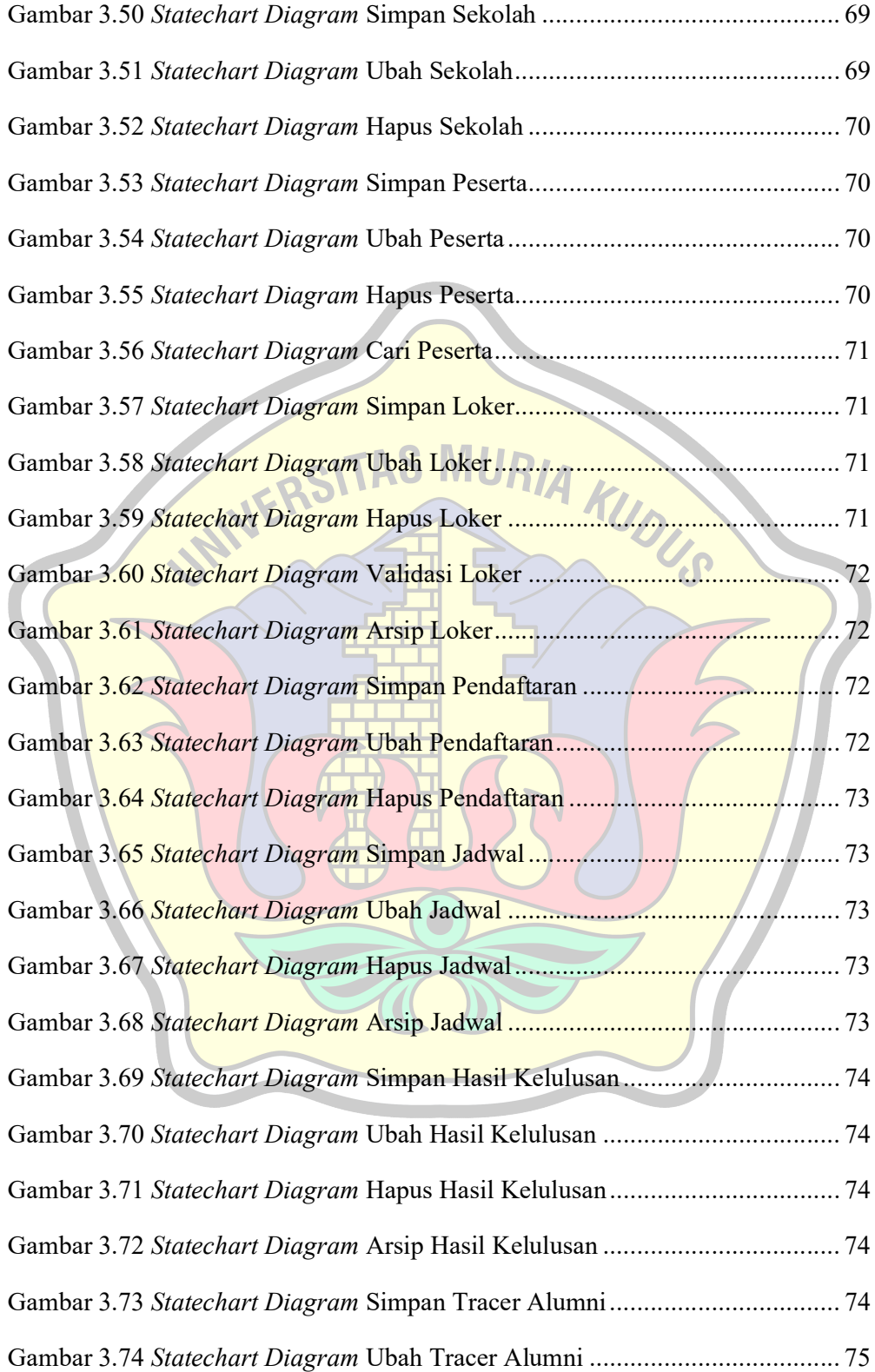

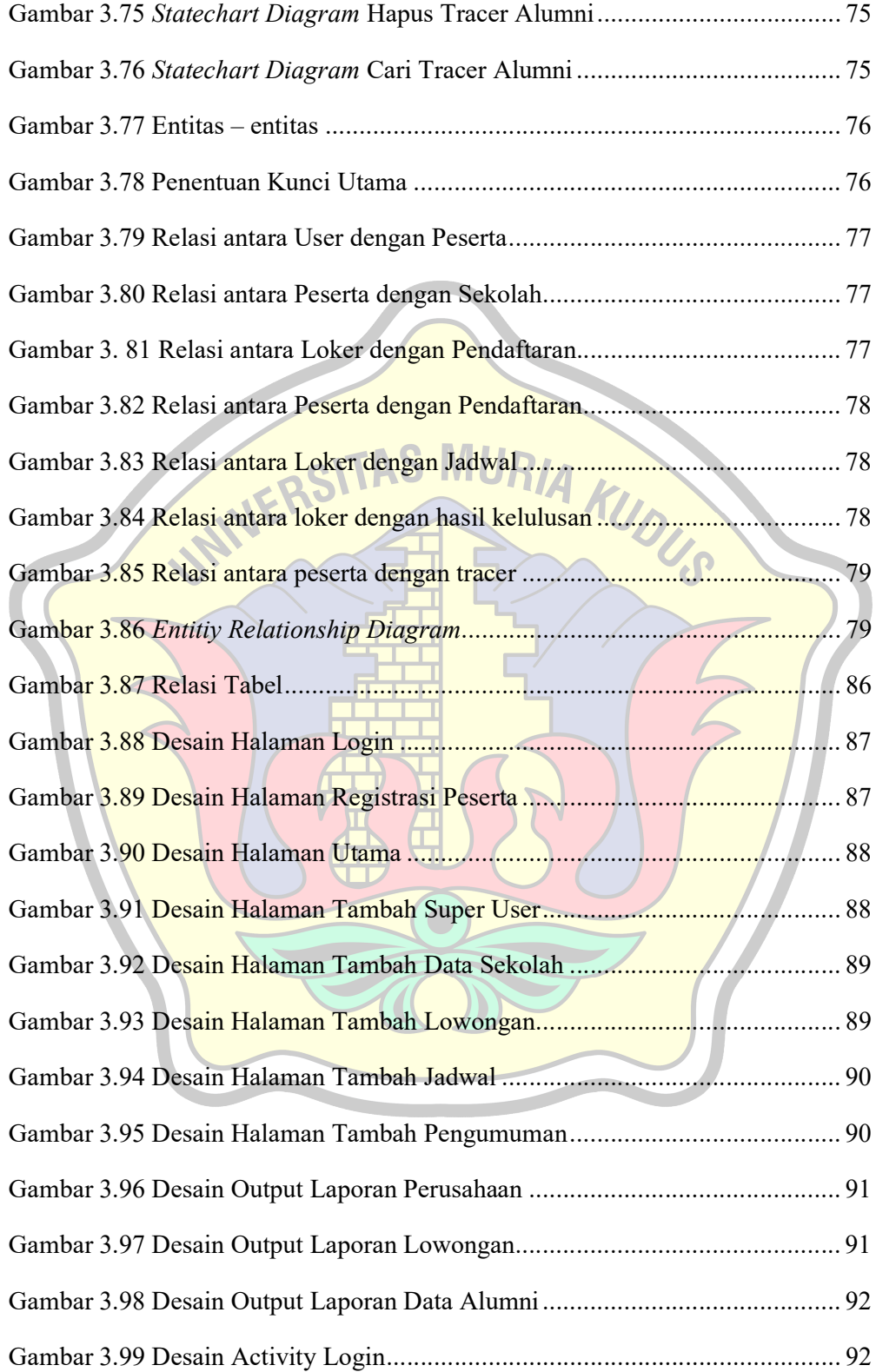

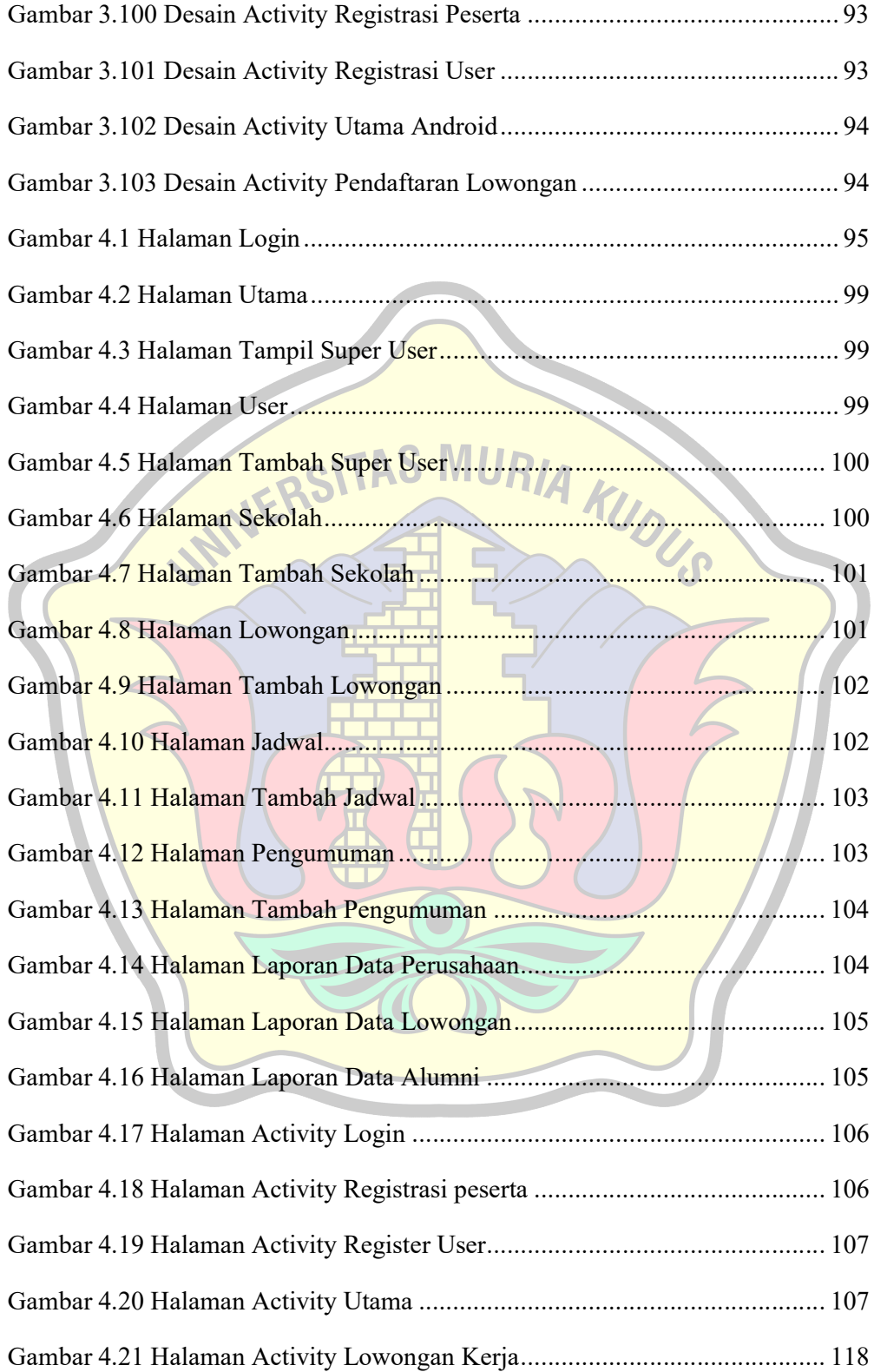

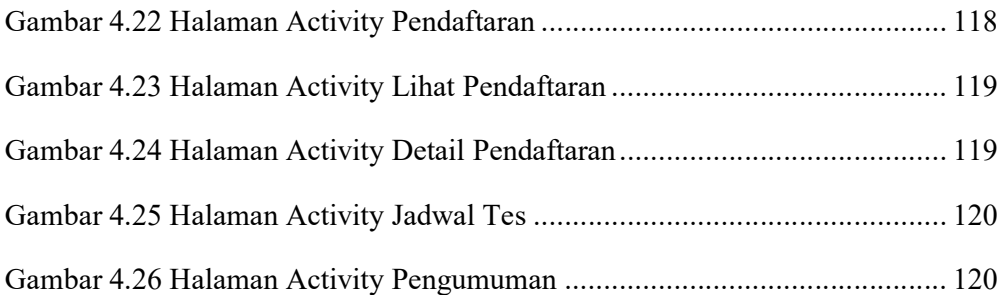

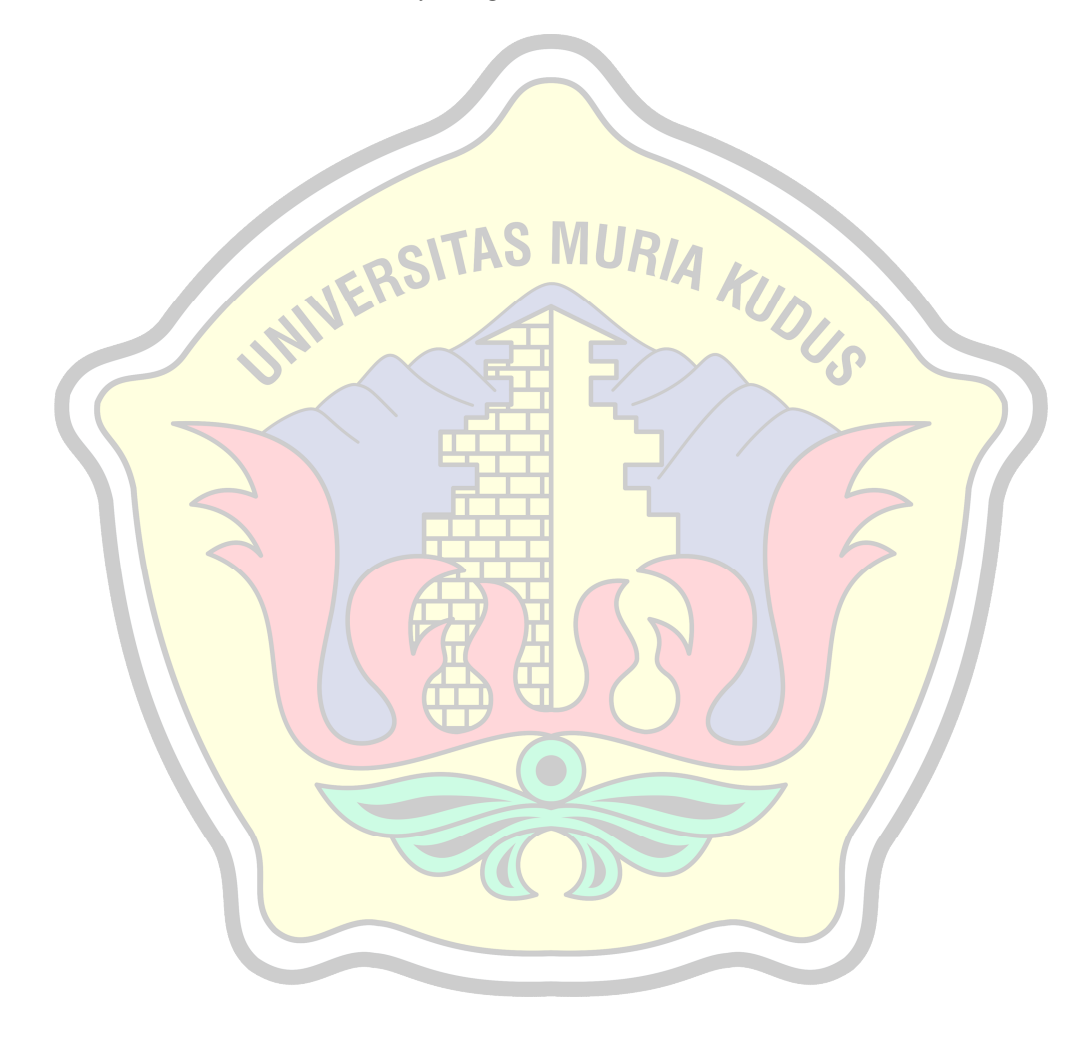

## **DAFTAR LAMPIRAN**

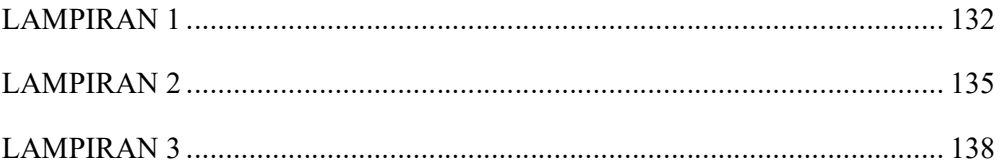

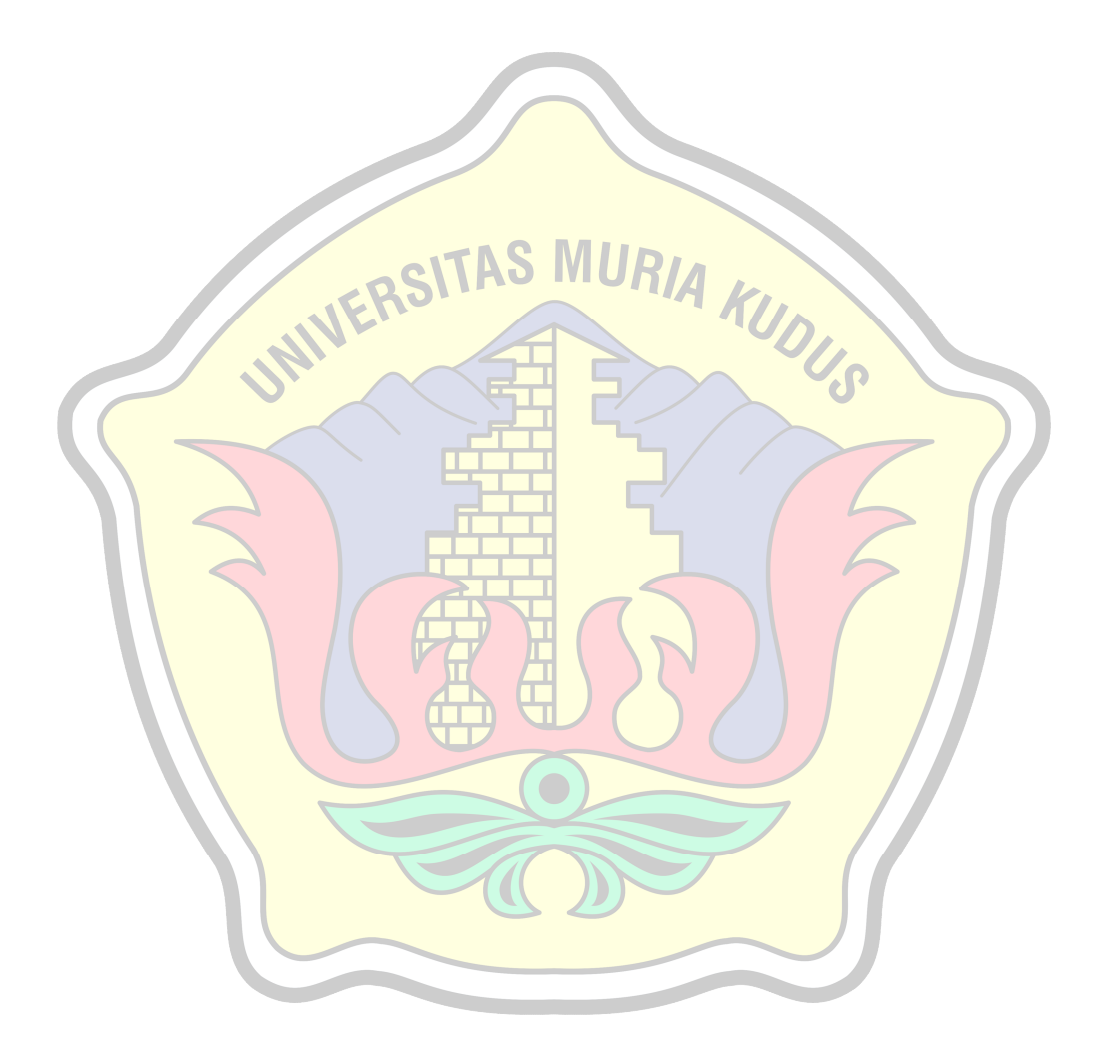

## DAFTAR ISITILAH DAN SINGKATAN

- BKK : Bursa Kerja Khusus
- UML : Unified Modelling Language
- PHP : Hypertext Preprocessor
- FOD : Flow Of Document
- ERD : Entity Relationship Diagram

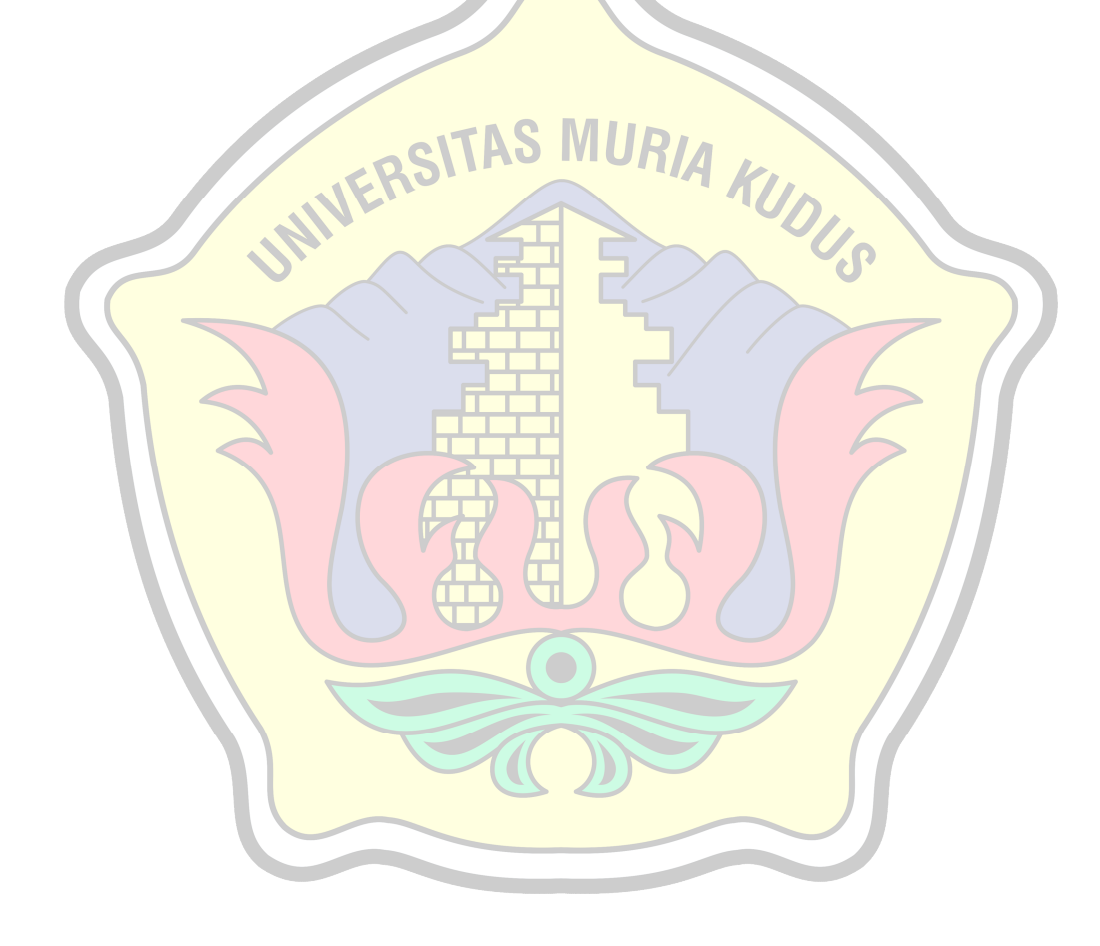